# **Backup**

**W. Curtis Preston**

 **Backup & Recovery** W. Curtis Preston,2007-01-03 Packed with practical, affordable backup and recovery solutions for UNIX, Linux, Windows, and the Mac OS X system--as well as various databases- -this new guide is a complete overhaul of the author's strong-selling UNIX Backup & Recovery, now revised and expanded with over 40 percent new material.

 Unix Backup and Recovery W. Curtis Preston,1999 Providing an overview of all facets of UNIX backup and recovery, this text offers practical solutions for environments of all sizes and budgets, explaining everything from freely-available backup systems to large-scale commercial utilities.

 **Pro Data Backup and Recovery** Steven Nelson,2011-07-18 Good backup and recovery strategies are key to the health of any organization. Medium- to very-large-scale systems administrators have to protect large amounts of critical data as well as design backup solutions that are scalable and optimized to meet changing conditions. Pro Data Backup and Recovery will cover some of the more common backup applications, such as Symantec NetBackup/BackupExec, EMC NetWorker, and CommVault, but the main discussion will focus on the implementation of 21st century architectures that allow the backup software to be a "commodity" item. The underlying architecture provides the framework for meeting the requirements of data protection for the organization. This book covers new developments in data protection as well as the impact of singleinstance storage upon backup infrastructures. It discusses the impact of backup and data replication, the often misapplied B2D and D2D strategies, and "tapeless" backup environments. Continuous data protection and remote replication strategies are also addressed as they are integrated within backup strategies—a very

important topic today. Learn backup solution design regardless of specific backup software Design realistic recovery solutions Take into account new data protection standards and the impact of data replication Whether you are using NetBackup, CommVault, or some other backup software, Pro Data Backup and Recovery will give you the information you need to keep your data safe and available.

 **Beginning Backup and Restore for SQL Server** Bradley Beard,2018-06-19 Be guided through the techniques to back up and restore databases and files in SQL Server. Multiple techniques are presented for ensuring the integrity and consistency of database backups, as well as the reliability and manageability of restoring from backups. In today's data-driven world, the most important asset that a company has is its data. Data recovery strategies can be wide ranging; from the practically non-existent backup without verification to a very complex, distributed, and redundant system. An important objective for any database administrator is data loss prevention, and in a catastrophic data loss event, pre-defined data recovery techniques must be employed in order to get the databases back up and running efficiently and quickly. Using a tutorial method of teaching, Beginning Backup and Restore for SQL Server explores the many facets behind the principles of backing up and restoring data from your database, and then shows practical application methods for getting the work done quickly and correctly. This book is an essential guide toward discovering the correct path to protecting the data for your organization. What You'll Learn Be instructed on backup and restore techniques and principles Understand the importance of a fully implemented backup plan in SQL Server Agent Integrate backup and restore techniques into an existing environment Consider

space and time requirements for backup and restore operations Master the principles for common deployment types Who This Book Is For Administrators who need to learn or refresh their knowledge of how to back up and restore SQL Server databases in various scenarios

 The Backup Book Dorian J. Cougias,E. L. Heiberger,Karsten Koop,2003 Detailing what can go wrong in backup and recovery and how that applies to the various backup methods available, this book couples that information with recovery and business continuity tactics played out over the backdrop of various real-world scenarios.

 *Cloud Backup Management with PowerHA SystemMirror* Dino Quintero,Umamaheswara Rao Chandolu, Aruna Sree, Kevin Gee, Sandhya Kurapati,Vijay Yalamuri,IBM Redbooks,2021-09-14 This IBM® Redpaper chapterexplains how to take a backup of your data by using either of two methods, and it explains how to recover your data if there is a disaster. This paper addresses topics for IT architects, IT specialists, developers, sellers, and anyone looking to implement and manage backups in the cloud. Moreover, this publication provides documentation to transfer the how-to-skills to the technical teams and solution guidance to the sales team. This book complements the documentation that is available at IBM Documentation and aligns with the educational materials that are provided by IBM GarageTM for Systems Technical Education.

 **Enterprise Systems Backup and Recovery** Preston de Guise,2008-10-01 The success of information backup systems does not rest on IT administrators alone. Rather, a well-designed backup system comes about only when several key factors coalesce—business involvement, IT acceptance, best practice designs, enterprise software, and reliable hardware. Enterprise Systems Backup and Recovery: A Corporate Insurance Policy provides

organizations with a comprehensive understanding of the principles and features involved in effective enterprise backups. Instead of focusing on any individual backup product, this book recommends corporate procedures and policies that need to be established for comprehensive data protection. It provides relevant information to any organization, regardless of which operating systems or applications are deployed, what backup system is in place, or what planning has been done for business continuity. It explains how backup must be included in every phase of system planning, development, operation, and maintenance. It also provides techniques for analyzing and improving current backup system performance. After reviewing the concepts in this book, organizations will be able to answer these questions with respect to their enterprise: What features and functionality should be expected in a backup environment? What terminology and concepts are unique to backup software, and what can be related to other areas? How can a backup system be monitored successfully? How can the performance of a backup system be improved? What features are just window dressing and should be ignored, as opposed to those features that are relevant? Backup and recovery systems touch on just about every system in an organization. Properly implemented, they can provide an enterprise with greater assurance that its information is safe. By utilizing the information in this book, organizations can take a greater step toward improving the security of their data and preventing the devastating loss of data and business revenue that can occur with poorly constructed or inefficient systems.

Restore From Backup J. F. Gonzalez, Mike Oliveri,2017 Lyle Harrelson is in a jam. He's been laid off, the bills are piling up, and he can't even afford to get his sick daughter to the

doctor. Then his old college buddy Carl calls. Carl has a lead on a new job with great pay, solid benefits, and an immediate opening. Carl pounces on the opportunity. He has no idea what he's getting into. His co-workers are secretive. His boss is a stone cold bitch. And when he wonders exactly what it is Kaiser Development Systems does, nobody will give him an answer.Carl calls him again, this time warning him to stay away from Kaiser. Moments later, Carl is dead. Lyle wants to know why. He tries to learn more about Kaiser: who they are, what they do, what the strange data on the servers he manages is for. But he's made a mistake.And then the real trouble begins.

 *Implementing Backup and Recovery* David B Little,2003-08-19 Offers the first comprehensive reference on the topic of backup systems for both UNIX and Windows NT Provides a complete tutorial on the general topic of data backup systems along with a detailed, step-by-step guide for planning and full implementation of backup systems Authors include personal tips and strategic and tactical advice gained from many company implementations Uses VERITAS NetBackup product to illustrate backup system functions

 Backup & Recovery W. Curtis Preston,2007-01-03 Packed with practical, freely available backup and recovery solutions for Unix, Linux, Windows, and Mac OS X systems -- as well as various databases -- this new guide is a complete overhaul of Unix Backup & Recovery by the same author, now revised and expanded with over 75% new material. Backup & Recovery starts with a complete overview of backup philosophy and design, including the basic backup utilities of tar, dump, cpio, ntbackup, ditto, and rsync. It then explains several open source backup products that automate backups using those utilities, including AMANDA, Bacula, BackupPC, rdiff-backup, and rsnapshot. Backup & Recovery then explains how to perform bare metal recovery

of AIX, HP-UX, Linux, Mac OS, Solaris, VMWare, & Windows systems using freely-available utilities. The book also provides overviews of the current state of the commercial backup software and hardware market, including overviews of CDP, Data De-duplication, D2D2T, and VTL technology. Finally, it covers how to automate the backups of DB2, Exchange, MySOL, Oracle, PostgreSOL, SOL-Server, and Sybase databases - without purchasing a commercial backup product to do so. For environments of all sizes and budgets, this unique book shows you how to ensure data protection without resorting to expensive commercial solutions. You will soon learn to: Automate the backup of popular databases without a commercial utility Perform bare metal recovery of any popular open systems platform, including your PC or laptop Utilize valuable but often unknown open source backup products Understand the state of commercial backup software, including explanations of CDP and data de-duplication software Access the current state of backup hardware, including Virtual Tape Libraries (VTLs)

 **IBM Storage Fusion Backup and Restore for IBM** Cloud Pak for Data Paulina Acevedo, Austen Stewart,Todd Tosseth,IBM Redbooks,2023-06-07 IBM Cloud Pak® for Data can be protected with IBM Spectrum FusionTM. This IBM Redpaper publication covers backing up IBM Cloud Pak for Data with a non-disruptive (online) backup and then restoring to an alternate cluster. During an online backup, normal runtime operations in the Cloud Pak for Data cluster continue while the backup completes. The backup process includes creating policies and automating backups in IBM Spectrum Fusion, then protecting Cloud Pak for Data, protecting IBM Spectrum Fusion namespace and the IBM Spectrum® Protect Plus (SPP) catalog. Backup and restore is supported from IBM Storage Fusion HCI to IBM Spectrum Fusion software as well as from IBM

Storage Fusion Software to IBM Storage Fusion HCI. IBM Spectrum Fusion HCI and IBM Spectrum Fusion have become IBM Storage Fusion HCI System and IBM Storage Fusion. This edition uses the IBM Spectrum brand names and will be updated with the next edition. IBM Spectrum Fusion must be at 2.3 or higher with Backup service installed. If using IBM Storage Fusion 2.5.2, the Backup (Legacy) service should be used.

 *Windows NT Backup & Restore* Jody Leber,1998 Beginning with the need for a workable recovery policy and ways to translate that policy into requirements, Windows NT Backup and Restore presents the reader with practical guidelines for setting up an effective backup system in both small and large environments. It covers the native NT utilities as well as major third-party hardware and software.

 **Online Backup Guide for Service Providers** Rob Cosgrove,2010-03-15 New and updated, the Online Backup Guide for Service Providers, is a complete guide on starting and operating an Online Backup Service the latest revision of Rob Cosgrove's industry defining RBS Book originally published in 1987.

 **Backup and Recovery** W. Curtis Preston,2007-01-03 Packed with practical, freely available backup and recovery solutions for Unix, Linux, Windows, and Mac OS X systems -- as well as various databases -- this new guide is a complete overhaul of Unix Backup & Recovery by the same author, now revised and expanded with over 75% new material. Backup & Recovery starts with a complete overview of backup philosophy and design, including the basic backup utilities of tar, dump, cpio, ntbackup, ditto, and rsync. It then explains several open source backup products that automate backups using those utilities, including AMANDA, Bacula, BackupPC, rdiff-backup, and rsnapshot. Backup & Recovery then explains how to perform bare metal recovery

of AIX, HP-UX, Linux, Mac OS, Solaris, VMWare, & Windows systems using freely-available utilities. The book also provides overviews of the current state of the commercial backup software and hardware market, including overviews of CDP, Data De-duplication, D2D2T, and VTL technology. Finally, it covers how to automate the backups of DB2, Exchange, MySOL, Oracle, PostgreSOL, SOL-Server, and Sybase databases - without purchasing a commercial backup product to do so. For environments of all sizes and budgets, this unique book shows you how to ensure data protection without resorting to expensive commercial solutions. You will soon learn to: Automate the backup of popular databases without a commercial utility Perform bare metal recovery of any popular open systems platform, including your PC or laptop Utilize valuable but often unknown open source backup products Understand the state of commercial backup software, including explanations of CDP and data de-duplication software Access the current state of backup hardware, including Virtual Tape Libraries (VTLs)

 *Mastering Veeam Backup & Replication* Chris Childerhose,2023-04-28 Protect your cloud, virtual, and on-premises environments by implementing Veeam's powerful backup and replication technology Purchase of the print or Kindle book includes a free PDF eBook Key Features Gain in-depth knowledge of core architecture changes including PostgreSQL Work with VeeaMover and understand how it can help manage backups and SOBRs Explore Object Storage - Direct to Object – ability to add Object Storage as your primary repository Book Description Veeam is one of the leading modern data protection solutions, making it a necessary skill for anyone responsible for backing up virtual environments. This new edition of Mastering Veeam Backup & Replication is revised and updated to cover Veeam version 12. This

edition covers some new features added to the application, such as VeeaMover, Per Machine Backup chains, and MFA on the console. The book guides you through implementing modern data protection solutions for your cloud and virtual infrastructure with Veeam while helping you master advanced concepts such as Continuous Data Protection (CDP), extended object storage support, VeeaMover, and security settings. You'll dive deep into other new features as well, such as Direct to Object storage, Object to Tape and learn about CDP from a service provider perspective with Veeam Cloud Connect (VCC). By the end of this Veeam book, you'll be able to successfully implement Veeam Backup & Replication to secure your environment and enable disaster recovery. What you will learn Understand installing and upgrading Veeam to v12 Master the ability to use PostgreSOL for databases Explore SOBR – Direct to Object storage in performance tier Explore enhanced security, including MFA and Auto-Logoff Understand NAS Backup with Immutability Support Discover how GDP to vCD works for Cloud Connect Learn how to get instant VM Recovery on VCC Who this book is for This book is for backup administrators or cloud disaster architects looking to gain expertise in all things Veeam. This book is also for IT professionals who have intermediate to advanced-level knowledge of virtualization as well as backups and backup applications. Anyone who needs a reference guide for learning the advanced and latest features of Veeam 12 will find this book useful.

 **SAP Backup using Tivoli Storage Manager** Budi Darmawan,Miroslav Dvorak,Dhruv Harnal,Gerson Makino, Markus Molnar, Rennad Murugan, Marcos Silva,IBM Redbooks,2013-04-26 In this IBM® Redbooks® publication, we give an overview of different data management topics related to a typical SAP® data center. The intrinsic

functionality of SAP is not designed to completely handle all the tasks of a data center by itself, but the SAP system offers several interface possibilities to attach external tools to it to accomplish this task We explain SAP basic concepts and the issues with SAP data management. We introduce Tivoli® Storage Manager and all of its products that are related to SAP data management. We provide some comparison between database backup and recovery tools. Finally, we discuss data archiving using IBM DB2® CommonStore for SAP, and discuss high availability requirements and disaster recovery considerations. The second part of this book discusses a practical implementation of SAP backup and recovery with Tivoli Storage Manager. We implement this setup on two separate SAP systems: one running DB2 and the other running Oracle® database. We also implement LAN-free backup and FlashCopy® scenarios. In the sample implementation section, we show many different tasks, such as backup and restore, database recovery, backup monitoring, and tuning. We also cover some advanced backup/availability considerations, such as split mirror backup and standby databases. This book helps individuals that operate an SAP environment to devise a strategy for a sound and comprehensive data backup solution using the IBM Tivoli Storage Management product family.

 **Disaster Recovery and Backup Solutions for IBM** FileNet P8 Version 4.5.1 Systems Wei-Dong Zhu, Gary Allenbach,Ross Battaglia,Julie Boudreaux,David Harnick-Shapiro, Heajin Kim, Bob Kreuch, Tim Morgan, Sandip Patel, Martin Willingham, IBM Redbooks,2015-04-13 Many organizations require continuous operation of their mission-critical, IBM® FileNet P8® systems after a failure has occurred. Loss of system resources and services as a result of any failure can translate directly into lost customers and lost revenue. The goal,

therefore, is to design and implement a FileNet P8 system that ensures continuous operation even after a failure happens. This IBM Redbooks® publication focuses on FileNet P8 Version 4.5.1 systems disaster recovery. The book covers strategies, preparation levels, site sizing, data replication, testing, and what to do during a disaster. Backup and restore planning is a critical aspect of a disaster recovery strategy. We discuss backup types and strategies. We also discuss alternative strategies such as rolling storage policies and IBM FlashCopy® capability. With the help of use cases and our lab testing environment, the book provides guidelines for setting up a FileNet P8 production environment and a standby FileNet P8 disaster recovery system. This book is intended for IT architects, IT specialists, project managers, and decision makers, who must identify the best disaster recovery strategies and integrate them into the FileNet P8 system design process.

 **Mastering Backup and restore** Cybellium Ltd,2023-09-06 Cybellium Ltd is dedicated to empowering individuals and organizations with the knowledge and skills they need to navigate the ever-evolving computer science landscape securely and learn only the latest information available on any subject in the category of computer science including: - Information Technology (IT) - Cyber Security - Information Security - Big Data -Artificial Intelligence (AI) - Engineering - Robotics - Standards and compliance Our mission is to be at the forefront of computer science education, offering a wide and comprehensive range of resources, including books, courses, classes and training programs, tailored to meet the diverse needs of any subject in computer science. Visit https://www.cybellium.com for more books.

 Emergency and Backup Power Sources Michael Frank Hordeski,2020-11-26 Emergency and Backup Power

Sources: Preparing for Blackouts and Brownouts provides invaluable information on emergency and backup power sources, as we deal with an aging power distribution system that often fails to provide reliable power. The massive power outage in the summer of 2003 that affected eight states and parts of Canada exemplifies the importance of this topic. You will find much useful information on the types of systems that can take over during power interruptions, such as standby power systems that employ batteries, kinetic energy storage, fuel cells, reciprocating engines, and turbines. Topics include power disturbances and interruptions, spikes and noise, sags and surges, surge suppression, voltages regulation, load management, power quality issues, reliability and maintainability, comparison of operating costs, environmental issues, blackout planning, emergency procedures, and more.

 *The Ultimate Backup Guide* Jeff Blum,2023-05-20 \*\*\* NEW EDITION: UPDATED MAY 2023 \*\*\* You've probably been hearing a lot about data backup these days, thanks to the increasing popularity of services like Dropbox, Google Drive, OneDrive, Carbonite, etc. This guide—the result of months of research and writing—will cover all of those and much more. While at first glance backup seems like a straightforward topic, it can be complicated by the following common situations: - Having more data than you can fit on your computer - Using multiple computers that need access to the same files - Making some files accessible on the Web for times when you can't use your own computer - Syncing and accessing some files with your mobile devices (phones, tablets) - Protecting yourself from a major system crash, theft or disaster -Keeping copies of different versions of some files - Syncing or backing up only selected files instead of everything My goal is to help you understand everything you need to know about

protecting your data with backups. I will also show you how to sync your files across all your computing devices and how to share selected files or collaborate with others. At its core, this is a technology guide, but securing your digital data is about more than just technology. Thus, I will provide a unique framework to help you organize and more easily work with your data. You will learn how to match different techniques to different data types and hopefully become more productive in the process. I have tried to make this guide complete, which means it must appeal to the tech-savvy and technophobe alike. Thus, you will read—in simple terms—about the different types of backup (full, incremental, differential, delta), cloud services, how to protect your files with encryption, the importance of file systems when working with different types of computers, permanently assigning drive letters to external drives, and other useful tips. In many sections of the guide I present a fairly complete listing of backup and syncing tools and services. I do this to be thorough and for those who may have special needs or an above-average interest in the topic. However, I recognize you will most likely be more interested in personal suggestions than a full listing of choices which will require time to investigate. Accordingly, I highlight the tools I have used and recommend. Moreover, I lay out my complete backup and syncing system, which you are free to copy if it suits you. Note: I am a Windows user and this bias shows in parts of the guide. Most of the concepts are independent of operating system, and many of the recommended programs are available for Macs as well as Windows, but some details (e.g., the discussion of Windows Libraries) and some highlighted software and services, are Windows-only. I think if you are a Mac user you are already used to this common bias, but I wish to make it clear before you decide to

read this guide.

Unveiling the Energy of Verbal Art: An Psychological Sojourn through **Backup**

In a world inundated with screens and the cacophony of fast interaction, the profound energy and emotional resonance of verbal beauty frequently disappear into obscurity, eclipsed by the constant barrage of sound and distractions. Yet, situated within the musical pages of **Backup**, a interesting work of fictional elegance that impulses with raw emotions, lies an remarkable trip waiting to be embarked upon. Composed by a virtuoso wordsmith, this magical opus books readers on a mental odyssey, softly revealing the latent potential and profound influence stuck within the elaborate web of language. Within the heart-wrenching expanse of the evocative examination, we will embark upon an introspective exploration of the book is key themes, dissect its captivating publishing fashion, and immerse ourselves in the indelible effect it leaves upon the depths of readers souls.

### **Table of Contents Backup**

- 1. Understanding the eBook Backup
	- The Rise of Digital Reading Backup
	- Advantages of eBooks Over Traditional Books
- 2. Identifying Backup
- Exploring Different Genres
- Considering Fiction vs. Non-Fiction
- o Determining Your Reading Goals
- 3. Choosing the Right eBook Platform
	- Popular eBook Platforms
- Features to Look for in an Backup
- User-Friendly Interface
- 4. Exploring eBook Recommendations from Backup
	- Personalized Recommendations
	- o Backup User Reviews and Ratings
	- Backup and Bestseller Lists
- 5. Accessing Backup Free and Paid eBooks
	- o Backup Public Domain eBooks
	- o Backup eBook Subscription Services
	- o Backup Budget-Friendly Options
- 6. Navigating Backup eBook Formats
	- o ePub, PDF, MOBI, and More
	- o Backup Compatibility with Devices
	- Backup Enhanced eBook Features
- 7. Enhancing Your Reading Experience o Adjustable Fonts and Text
- Sizes of Backup
- $\circ$  Highlighting and Note-Taking Backup
- Interactive Elements Backup
- 8. Staying Engaged
	- with Backup
		- Joining Online Reading Communities
		- o Participating in Virtual Book Clubs
		- Following Authors and Publishers Backup
- 9. Balancing eBooks and Physical Books Backup
	- Benefits of a Digital Library
	- Creating a Diverse Reading Collection Backup
- 10. Overcoming Reading Challenges
	- o Dealing with Digital Eye Strain
	- Minimizing Distractions
	- Managing Screen Time
- 11. Cultivating a Reading Routine Backup
	- o Setting Reading

Goals Backup Carving Out Dedicated Reading Time 12. Sourcing Reliable Information of Backup o Fact-Checking eBook Content of Backup Distinguishing Credible Sources 13. Promoting Lifelong Learning Utilizing eBooks for Skill Development Exploring Educational eBooks 14. Embracing eBook Trends Integration of Multimedia Elements Interactive and Gamified eBooks

# **Backup Introduction**

Backup Offers over 60,000 free eBooks, including many classics that are in the public domain. Open Library: Provides access to over 1 million free eBooks,

literature and contemporary works. Backup Offers a vast collection of books, some of which are available for free as PDF downloads, particularly older books in the public domain. Backup : This website hosts a vast collection of scientific articles, books, and textbooks. While it operates in a legal gray area due to copyright issues, its a popular resource for finding various publications. Internet Archive for Backup : Has an extensive collection of digital content, including books, articles, videos, and more. It has a massive library of free downloadable books. Free-eBooks Backup Offers a diverse range of free eBooks across various genres. Backup Focuses mainly on educational books, textbooks, and business books. It offers free PDF downloads for educational purposes. Backup Provides a large selection of free eBooks

including classic

in different genres, which are available for download in various formats, including PDF. Finding specific Backup, especially related to Backup, might be challenging as theyre often artistic creations rather than practical blueprints. However, you can explore the following steps to search for or create your own Online Searches: Look for websites, forums, or blogs dedicated to Backup, Sometimes enthusiasts share their designs or concepts in PDF format. Books and Magazines Some Backup books or magazines might include. Look for these in online stores or libraries. Remember that while Backup, sharing copyrighted material without permission is not legal. Always ensure youre either creating your own or obtaining them from legitimate sources that allow sharing and downloading. Library Check if your local library offers eBook lending services. Many libraries have

digital catalogs where you can borrow Backup eBooks for free, including popular titles.Online Retailers: Websites like Amazon, Google Books, or Apple Books often sell eBooks. Sometimes, authors or publishers offer promotions or free periods for certain books.Authors Website Occasionally, authors provide excerpts or short stories for free on their websites. While this might not be the Backup full book , it can give you a taste of the authors writing style.Subscription Services Platforms like Kindle Unlimited or Scribd offer subscription-based access to a wide range of Backup eBooks, including some popular titles.

#### **FAQs About Backup Books**

**What is a Backup PDF?** A PDF (Portable Document Format) is a file format developed by Adobe that preserves the layout and formatting of a document, regardless of the software, hardware, or operating system used to view or print it. **How do I create a Backup PDF?** There are several ways to create a PDF: Use software like Adobe Acrobat, Microsoft Word, or Google Docs, which often have built-in PDF creation tools. Print to PDF: Many applications and operating systems have a "Print to PDF" option that allows you to save a document as a PDF file instead of printing it on paper. Online converters: There are various online tools that can convert different file types to PDF. **How do I edit a Backup PDF?** Editing a PDF can be done with software like Adobe Acrobat, which allows direct editing of text, images, and other elements within the PDF. Some free tools, like PDFescape or Smallpdf, also offer basic editing capabilities. **How do I convert a Backup PDF to another file format?** There are multiple ways to convert a PDF to

another format: Use online converters like Smallpdf, Zamzar, or Adobe Acrobats export feature to convert PDFs to formats like Word, Excel, JPEG, etc. Software like Adobe Acrobat, Microsoft Word, or other PDF editors may have options to export or save PDFs in different formats. **How do I password-protect a Backup PDF?** Most PDF editing software allows you to add password protection. In Adobe Acrobat, for instance, you can go to "File" -> "Properties" -> "Security" to set a password to restrict access or editing capabilities. Are there any free alternatives to Adobe Acrobat for working with PDFs? Yes, there are many free alternatives for working with PDFs, such as: LibreOffice: Offers PDF editing features. PDFsam: Allows splitting, merging, and editing PDFs. Foxit Reader: Provides basic PDF viewing and editing capabilities. How do I compress a PDF file? You can use online tools like Smallpdf, ILovePDF, or desktop software like Adobe Acrobat to compress PDF files without significant quality loss. Compression reduces the file size, making it easier to share and download. Can I fill out forms in a PDF file? Yes, most PDF viewers/editors like Adobe Acrobat, Preview (on Mac), or various online tools allow you to fill out forms in PDF files by selecting text fields and entering information. Are there any restrictions when working with PDFs? Some PDFs might have restrictions set by their creator, such as password protection, editing restrictions, or print restrictions. Breaking these restrictions might require specific software or tools, which may or may not be legal depending on the circumstances and local laws.

## **Backup :**

Solution Manual Test Bank Exploring Anatomy & ... Solution Manual Test Bank Exploring Anatomy & Physiology in the Laboratory 3rd Edition by Amerman. Course: Anatomy and Physiology of the Speech and Language ... Exploring Anatomy & Physiology in the Laboratory Access the complete solution set for Amerman's Exploring Anatomy & Physiology in the Laboratory (3rd Edition). Human Anatomy & Physiology Laboratory Manual Our resource for Human Anatomy & Physiology Laboratory Manual includes answers to chapter exercises, as well as detailed information to walk you through the ... Test Bank & Solution Manual for Human Anatomy ... Mar  $3.2021 - Test Bank$ & Solution Manual for Human Anatomy & Physiology 2nd Edition Product details: by Erin C. Amerman (Author) Publisher: Pearson; 2. Exploring Anatomy & Physiology in the

Laboratory, 4e Exploring Anatomy & Physiology in the Laboratory (EAPL) is one of the best-selling A&P lab manuals on the market. Its unique, straightforward, practical, ... Exploring Anatomy & Physiology in the Laboratory, 3e This comprehensive, beautifully illustrated, and affordably priced manual is appropriate for a two-semester anatomy and physiology laboratory course. Exploring Anatomy And Physiology In The Laboratory Answer ... Exploring Anatomy And Physiology In The Laboratory Answer Key Pdf. Its unique, straightforward, practical, activitybased approach to the study of anatomy ... By Erin C. Amerman Exploring Anatomy & Physiology in ... This comprehensive, beautifully illustrated, and affordably priced manual is appropriate for a one-semester anatomy-only laboratory course. Answer Key for Use with Laboratory Manual for Anatomy & ... Answer Key for Use with Laboratory Manual for Anatomy & Phsiology and Essentials of Human Anatomy and Physiology Laboratory Manual -Softcover. Elaine N ... Anatomy And Physiology Laboratory Manual Answer Key Lab Manual Answer Key Anatomy & Physiology Laboratory Manual ... Solution Manual Test Bank Exploring Anatomy & Physiology in the Laboratory 3rd Edition by Amerman ... Strategic Management Strategic Management, 5e by Frank T. Rothaermel is the fastest growing Strategy title in the market because it uses a unified, singular voice to help ... Strategic Management: Rothaermel, Frank Rothaermel's focus on using up-to-date, real-world examples of corporate strategy in practice. This book covers all of the important strategy frameworks in ... Strategic Management: Concepts and Cases Strategic Management: Concepts and Cases [Rothaermel The Nancy and Russell McDonough

Chair; Professor of Strategy and Sloan Industry Studies Fellow, Frank ... Strategic Management 6th edition 9781264124312 Jul 15, 2020 — Strategic Management 6th Edition is written by Frank T. Rothaermel and published by McGraw-Hill Higher Education. The Digital and eTextbook ... Strategic Management: Concepts and Cases Combining quality and user-friendliness with rigor and relevance, Frank T. Rothaermel synthesizes theory, empirical research, and practical applications in ... Strategic Management | Rent | 9781260261288 Strategic Management, 5e by Frank T. Rothaermel is the fastest growing Strategy title in the market because it uses a unified, singular voice to help students ... Books by Frank Rothaermel ""Strategic Management brings conceptual frameworks to life via examples that cover products and services from companies with which students are

familiar, such ... Strategic Management -Frank T. Rothaermel Strategic Management, 5e by Frank T. Rothaermel is the fastest growing Strategy title in the market because it uses a unified, singular voice to help ... Strategic Management Concepts by Rothaermel Frank Strategic Management: Concepts & Cases: Concepts and Cases by Rothaermel Frank, T.: and a great selection of related books, art and collectibles available ... STRATEGIC MANAGEMENT: CONCEPTS (LOOSE-LEAF) STRATEGIC MANAGEMENT: CONCEPTS (LOOSE-LEAF) ; Author: Frank T. Rothaermel ; ISBN: 9781264103799 ; Publisher: Mcgraw Hill Education ; Volume: ; Edition: 5. Introduction to Computing Systems: From Bits and Gates ... Introduction to Computing Systems: From bits & gates to C & beyond, now in its second edition, is designed to give students a better understanding of ... Introduction to

Computing Systems: From Bits & Gates to C ... The third edition of Introduction to Computing Systems: From bits & gates to C/C++ and beyond is designed to give students a strong foundation of computing ... Introduction To Computing Systems Page 1. introduction to computing systems yale n. patt sanjay j. patel from bits & gates ... This textbook evolved from EECS 100, the first computing course for ... Introduction to Computing Systems - Mheducation - McGraw Hill The authors feel that this approach encourages deeper understanding and downplays the need for memorizing. Students develop a greater breadth of understanding, ... ece/198jl/hwAndExtras/Ya le Patt, Sanjay Patel-Introduction ... Yale Patt, Sanjay Patel-Introduction to Computing Systems\_ From bits and gates to C and beyond-McGraw-Hill  $(2005)$ .pdf · File

metadata and controls · Footer. Introduction to Computing Systems: From Bits & Gates to C ... The book attempts to teach computer programming from the hardware up and is quite ambitious. The age of the text does show but the ideas are quite timeless. Introduction to Computing Systems: From Bits and Gates ... ISBN: 9780070595002 - 2nd Edition - Soft cover - Tata McGraw-Hill -2017 - Condition: Good - This softcover has some creases and wear. Introduction to Computing Systems: From Bits and Gates to C ... by YN Patt · 2004 · Cited by  $174 - To$ develop their understanding of programming and programming methodology, they use the C programming language. The book takes a "motivated" bottom-up approach, ... Introduction To Computing Systems: From Bits And Gates ... To develop their understanding of programming and

programming methodology, they use the C programming language. The book takes a "motivated" bottom-up approach, ... Introduction to Computing Systems: From Bits and Gates to C ... Recommendations · Introduction to Computing Systems: From Bits & Gates to C & Beyond · The use of optoelectronic integrated circuits in computing systems.

Best Sellers - Books ::

[answers to navy non](http://www.forumswindows8.com/papersCollection/browse/?k=Answers_To_Navy_Non_Resident_Training_Courses.pdf)

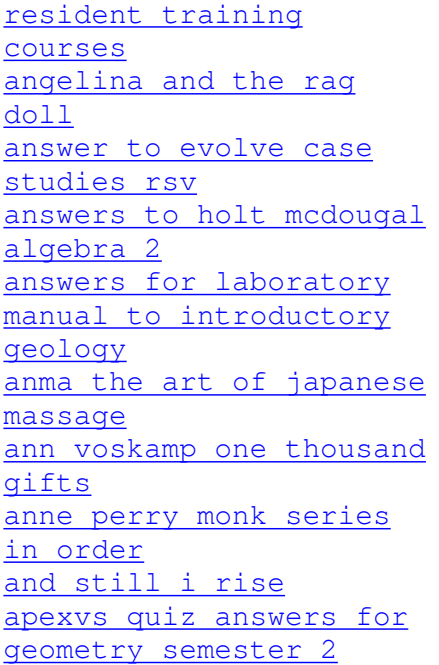